## **Развитие естественнонаучной и читательской грамотности через работу с разными источниками информации**

**DEVELOPERS** 

 **Высокая учебная нагрузка в российских школах связана с отсутствием у детей функциональной грамотности, заявила экс-глава Минпросвещения, президент Российской академии образования (РАО) Ольга Васильева. «Школьники тратят огромное количество времени на приготовление домашнего задания. Я всегда повторяю: на это есть две причины — это отсутствие функциональной грамотности, то есть**  "не можем понять то, что видим и читаем", "не **можем тезисно передать, что написано в учебнике"… Нам очень важно сегодня научить школьников грамотно читать тексты. Это ускорит прежде всего приготовление домашнего задания»**

### Пути формирования функциональной

#### грамотности

 **В географии и биологии функциональная грамотность формируется достижением, прежде всего, предметных результатов через:** 

- **работу с текстом;**
- **работу с географической картой (география);**
- **работу со статистическими данными.**
- **таблицами**
- **диаграммами**
- **лабораторными работами**

#### Читательская грамотность

Читательская грамотность − способность человека понимать, использовать, оценивать тексты, размышлять о них и заниматься чтением для того, чтобы достигать своих целей, расширять свои знания и возможности, участвовать в социальной жизни

 Работа с текстом – основа педагогической технологии развития критического мышления через чтение и письмо, однако, и при традиционном обучении можно организовать систематическую работу с учебным текстом на каждом уроке и, благодаря великому множеству форм такой работы, сделать так, чтобы это не наскучило ни ученикам, ни учителю.

#### ТИПЫ ЗАДАНИЙ **ПИРАМИДА БЛУМА** ОЦЕНКА представить аргументы, защитить точку зрения, доказать, спрогнозировать создать, придумать дизайн, разработать, CMHTE3 составить план проанализировать, проверить, провести эксперимент, организовать, сравнить, **АНАЛИЗ** выявить различия применить, проиллюстрировать, решить **ПРИМЕНЕНИЕ** описать, объяснить, определить признаки, **ПОНИМАНИЕ** формулировать по-другому составить список, выделить, рассказать, ЗНАНИЕ показать, назвать

# Приём «Ромашка Блума»

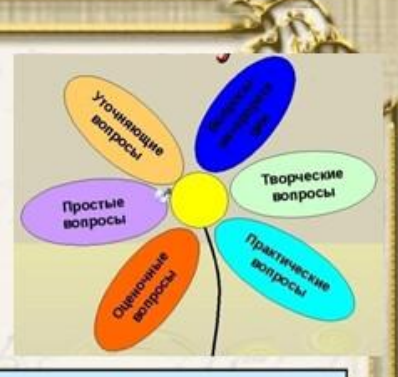

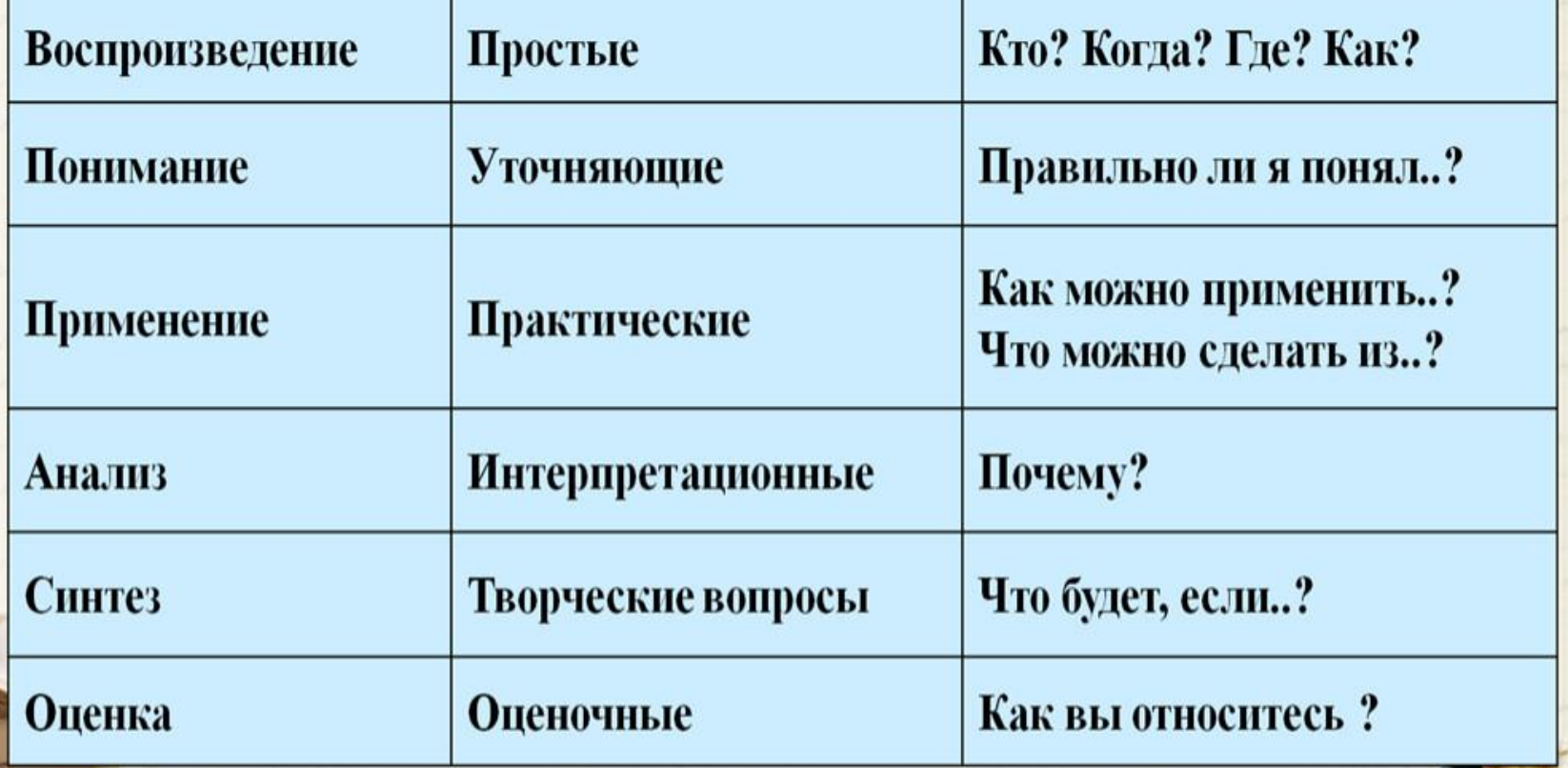

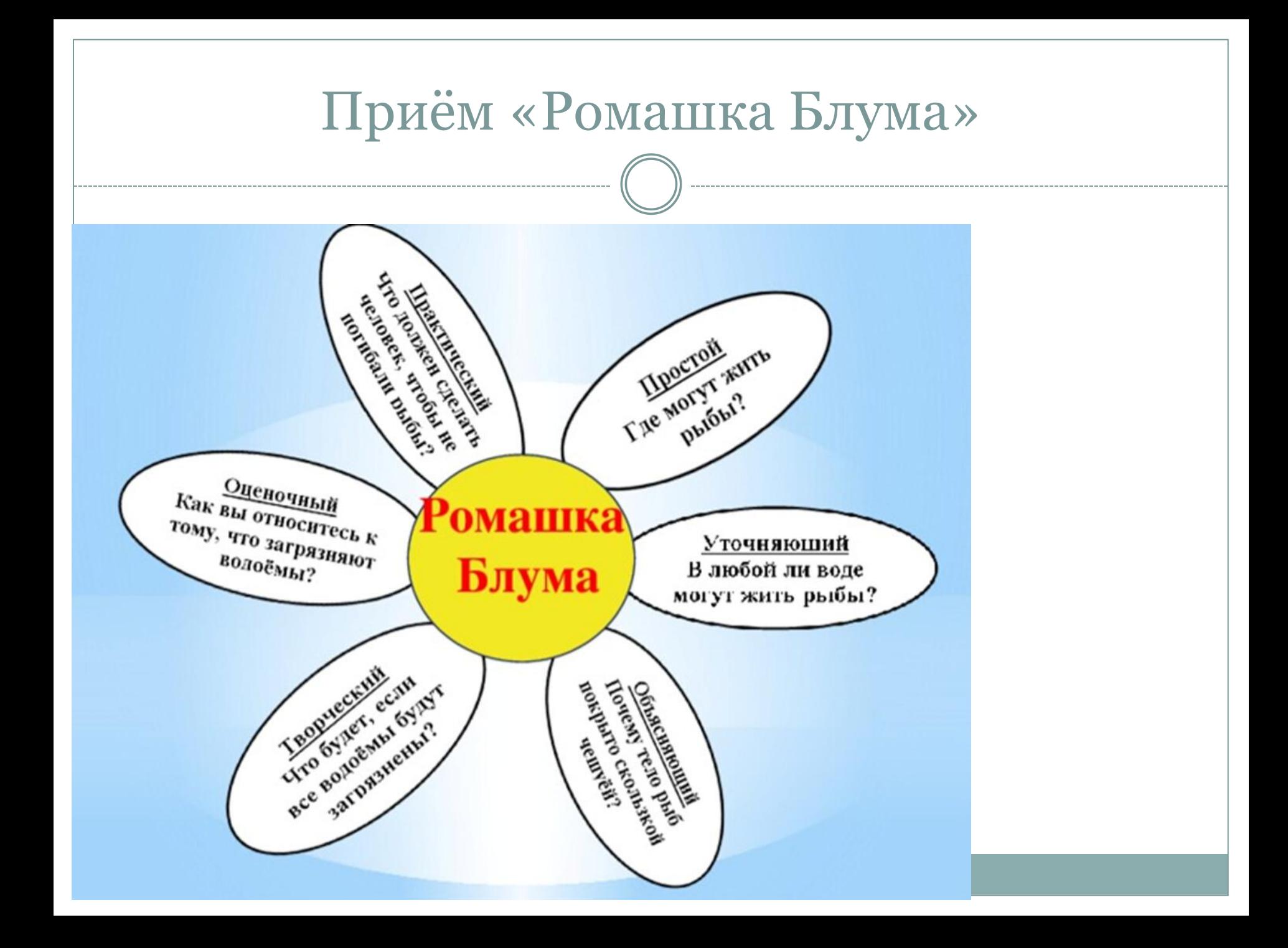

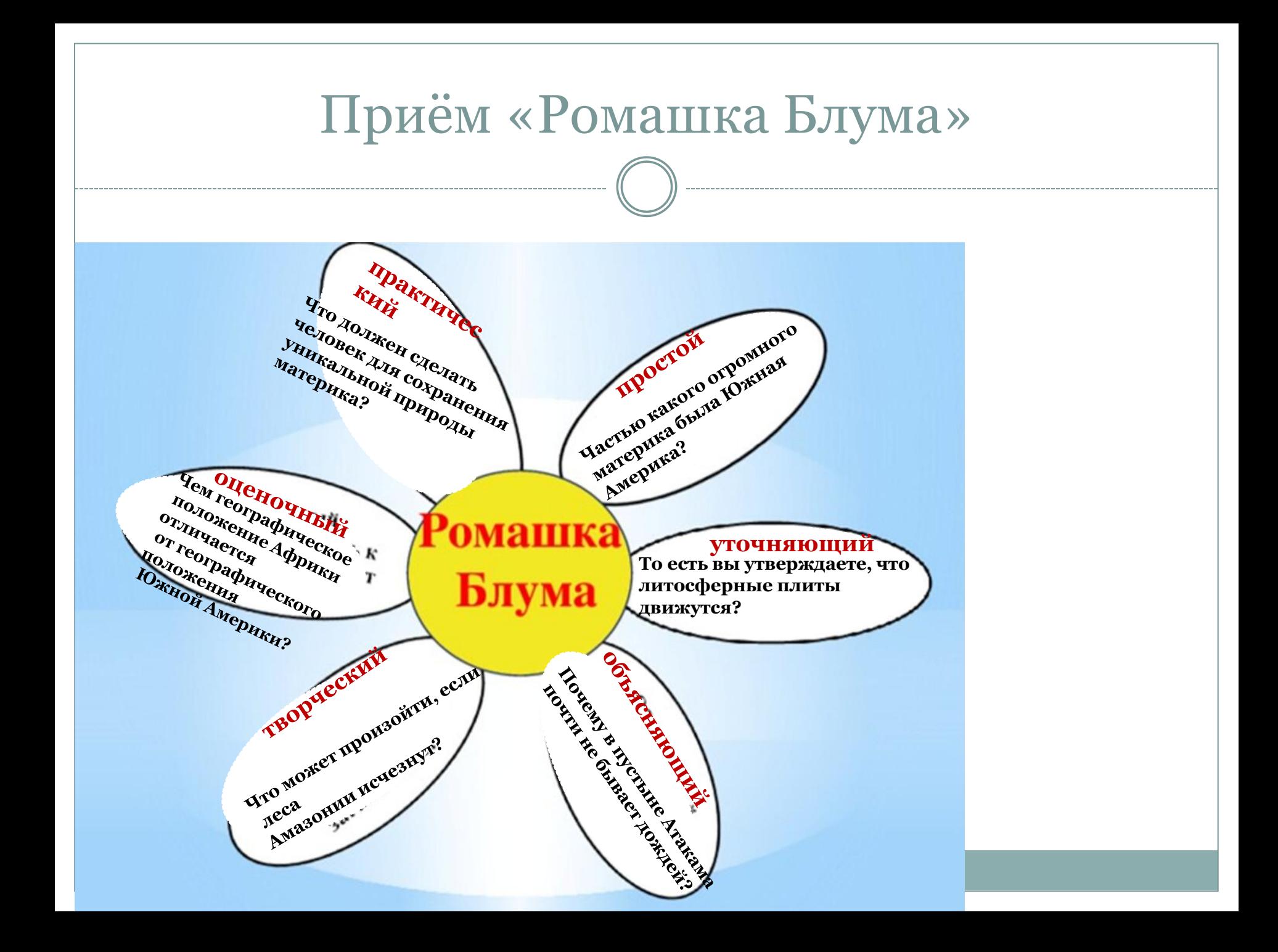

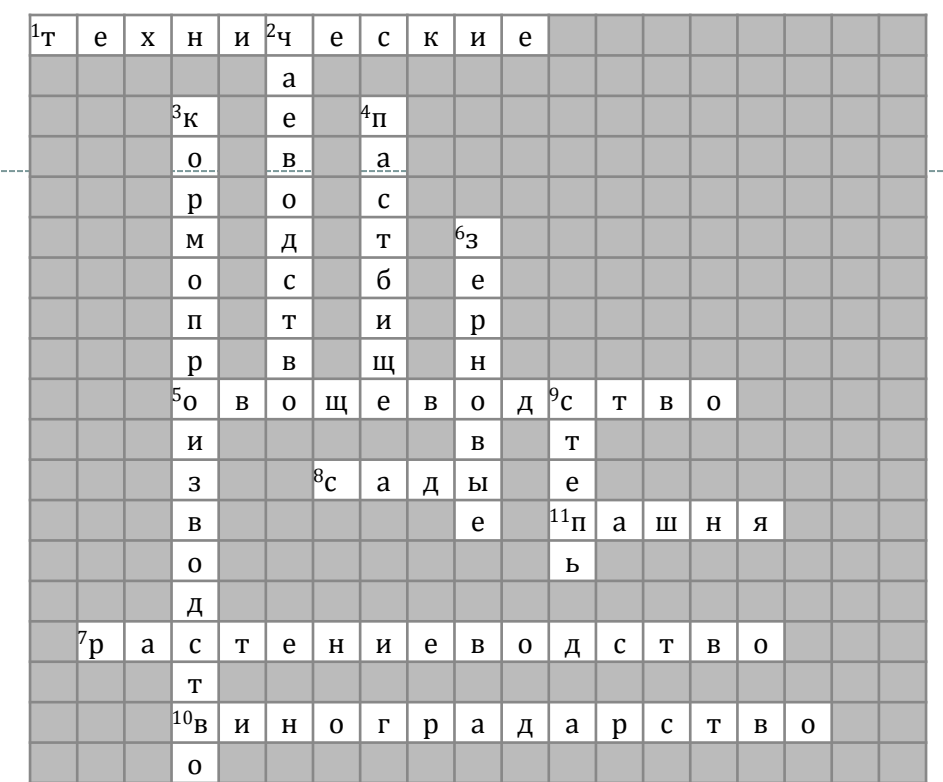

## **Приемы работы с текстом учебника**

[https://crossmaker.ru/C](https://crossmaker.ru/)rossMaker: создание кроссвордов онлайн https://puzzlecup.com/crossword-ruФабрика кроссвордов <https://biouroki.ru/workshop/crossgen.html>oздать кроссворд

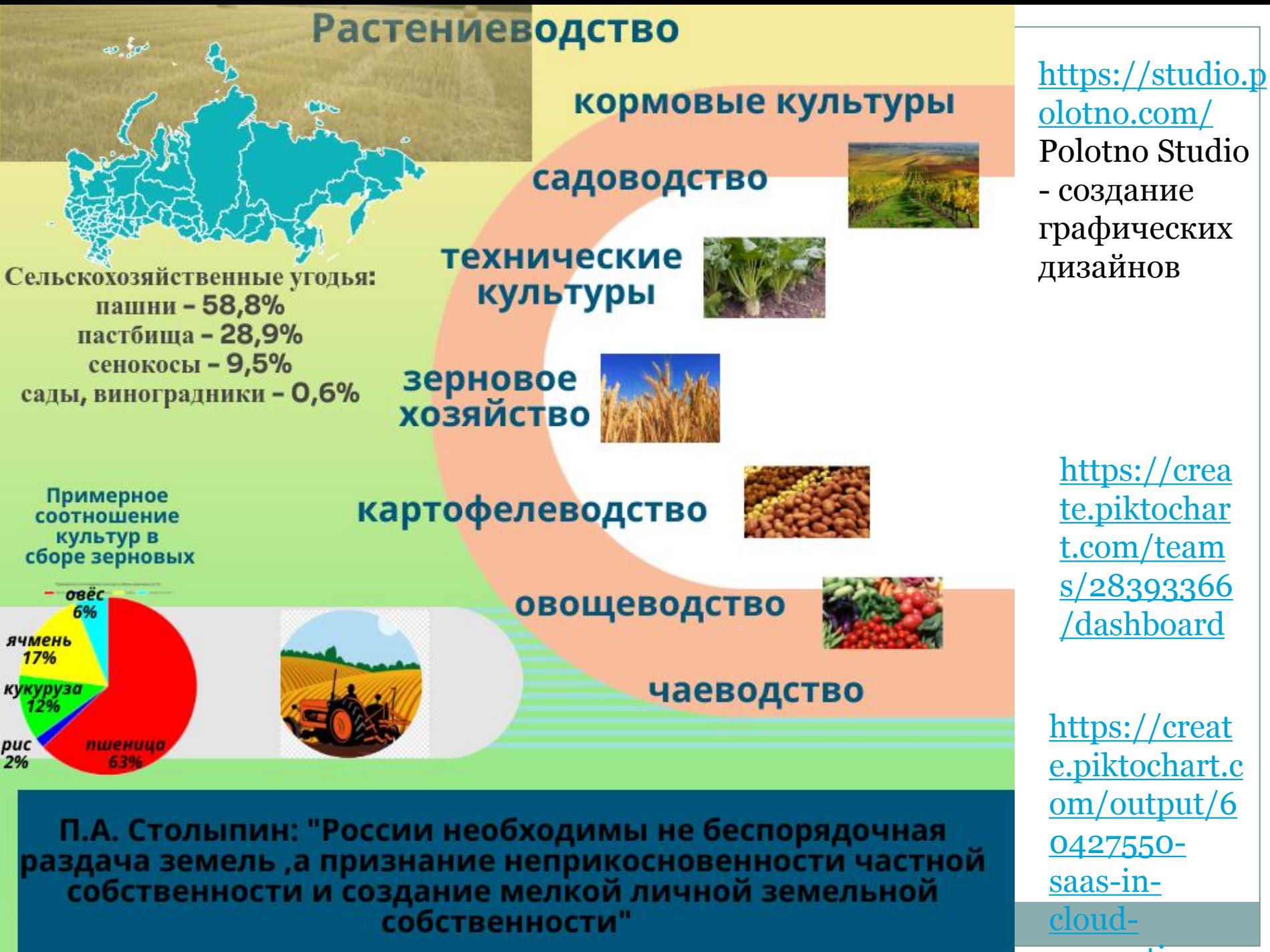

[computing](https://create.piktochart.com/output/60427550-saas-in-cloud-computing)

#### Мировой океан

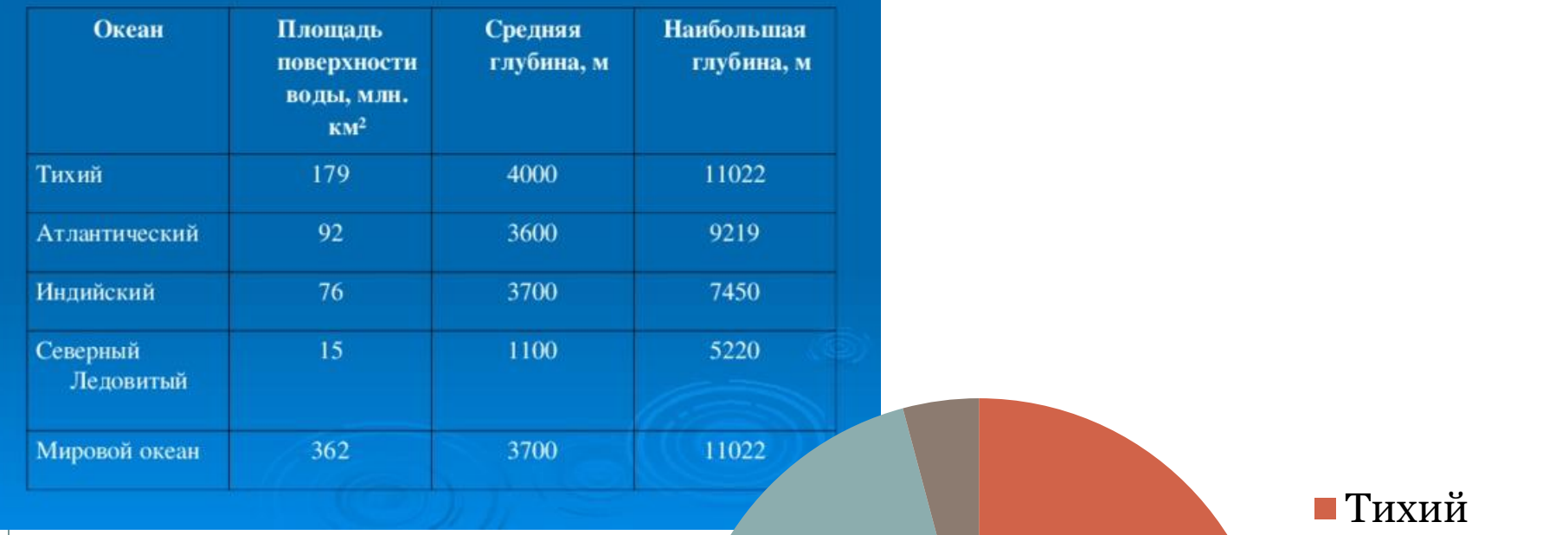

Атлантически й **• Индийский** 

Северный Ледовитый

#### **Использование технологии синквейна на уроках географии и биологии.**

**Синквейн – это интересное и увлекательное упражнение, классический синквейн это пятистишие, составленная по определенным правилам:**

**1. Первая строка - термин, фамилия, понятие. (существительное)**

**2. Вторая строка - два прилагательных – определение предмета, темы стихотворения.**

**3. Третья строка – три глагола, определяющие деятельность, функции «героя» синквейна.**

**4. Четвертая – предложение из четырех – пяти слов, раскрывающих смысл главного слова синквейна. Крылатая фраза, утверждение.**

**5. Пятая – одно слово существительное, выражающее суть первого.**

**Технологию синквейна можно использовать как в начале урока, на этапе актуализации знаний, так и в конце урока - на этапе рефлексии. Эта творческая работа позволяет развивать креативные способности, умение анализировать и делать выводы, подводить итог.**

### Примеры синквейнов

**1.Насекомые 2.Вредные, Полезные 3.Съедают, Опыляют, Строят 4.Тело покрыто хитином 5. Членистоногие**

**1.Китай 2. Огромный, Многолюдный 3.Кормит, Одевает, Рулит 4.Китайцы изобрели бумагу, компас, порох 5.Сосед**

**1.Лист 2.Зелёный, Красивый 3.Фотосинтезирует, Испаряет, Накапливает 4.Лист часть побега 5.Хлорофилл**

**1.Ветер 2.Сильный, штормовой 3.Дует, срывает, пугает 4. Образуется из-за разницы в давлении 5. Стихия**

### **Работа с художественным текстом**

#### **Надежда Радченко**

МЕЧТЫ ОБ АРКТИКЕ Попасть бы мне однажды вдруг За северный полярный круг! Там, говорят, бывают Такие чудеса: Там северным сиянием Сверкают небеса. Там на зиму сменяет ночь Полярный долгий день. Там плавает усатый морж И бархатный тюлень.

Там сквозь арктические льды, Метели, холода Проводят ледоколы Промёрзшие суда. Там по просторам тундры Стада свои ведёт Широкоскулый мудрый Старик оленевод. Живёт он в тёплом чуме - Такой у ненцев дом - И он, конечно, с Умкой Из мультика знаком.

### **Работа с художественным текстом**

Пришла Женя во двор, а там мальчики играют в папанинцев: сидят на старых досках, и в песок воткнута палка.

- Мальчики, мальчики, примите меня поиграть!
- Чего захотела! Не видишь это Северный полюс? Мы девчонок на Северный полюс не берем.
- Какой же это Северный полюс, когда это одни доски?
- Не доски, а льдины. Уходи, не мешай! У нас как раз сильное сжатие.
- Значит, не принимаете?
- Не принимаем. Уходи!
- И не нужно. Я и без вас на Северном полюсе сейчас буду. Только не на таком, как ваш, а на всамделишном. А вам - кошкин хвост!

Женя отошла в сторонку, под ворота, достала заветный цветик-семицветик, оторвала синий лепесток, кинула и сказала:

Лети, лети, лепесток,

Через запад на восток,

Через север, через юг,

Возвращайся, сделав круг.

Лишь коснешься ты земли -

Быть по-моему вели.

Вели, чтобы я сейчас же была на Северном полюсе! Не успела она это сказать, как вдруг откуда ни возьмись налетел вихрь, солнце пропало, сделалась страшная ночь, земля закружилась под ногами, как волчок. Женя, как была в летнем платьице с голыми ногами, одна-одинешенька оказалась на Северном полюсе, а мороз там сто градусов!

**Естественнонаучная грамотность – это способность человека занимать активную гражданскую позицию по вопросам, связанным с естественными науками, и его готовность интересоваться естественнонаучными идеями.** 

**Педразвитие | Формирование естественнонаучной грамотности на уроках географии и биологии**

[http://pedrazvitie.ru/servisy/publik/publ?](http://pedrazvitie.ru/servisy/publik/publ?id=31776) [id=31776](http://pedrazvitie.ru/servisy/publik/publ?id=31776)

### Работа с источником

Договор между Российской Федерацией и Королевством Норвегия о разграничении морских пространств и сотрудничестве в Баренцевом море и Северном Ледовитом океане

<http://www.kremlin.ru/supplement/707>

Грядет денонсация договора с Норвегией о Баренцевом море - Морские вести России

[http://www.morvesti.ru/analitika/1692/9](http://www.morvesti.ru/analitika/1692/96621/) [6621/](http://www.morvesti.ru/analitika/1692/96621/)

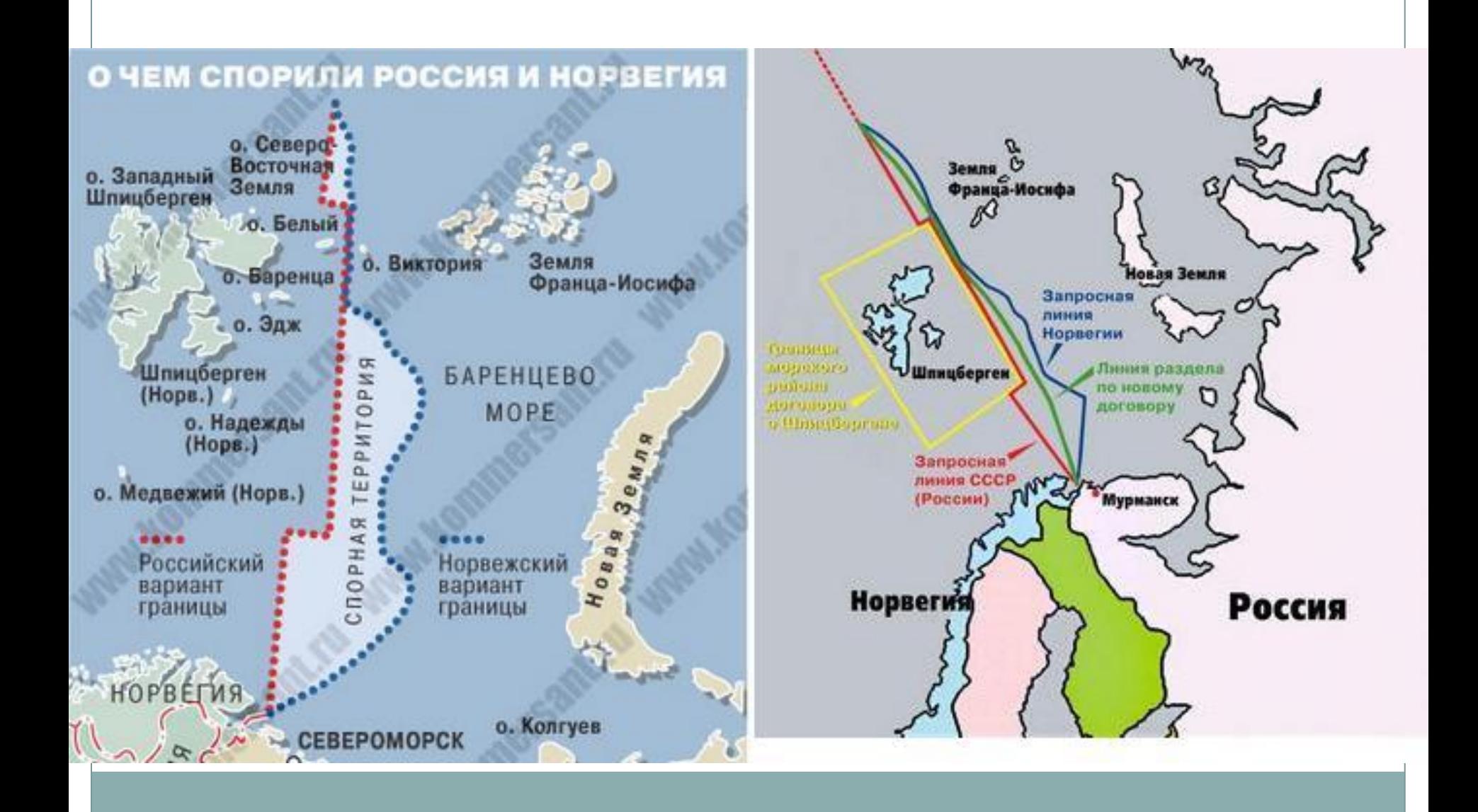

### Работа с источником

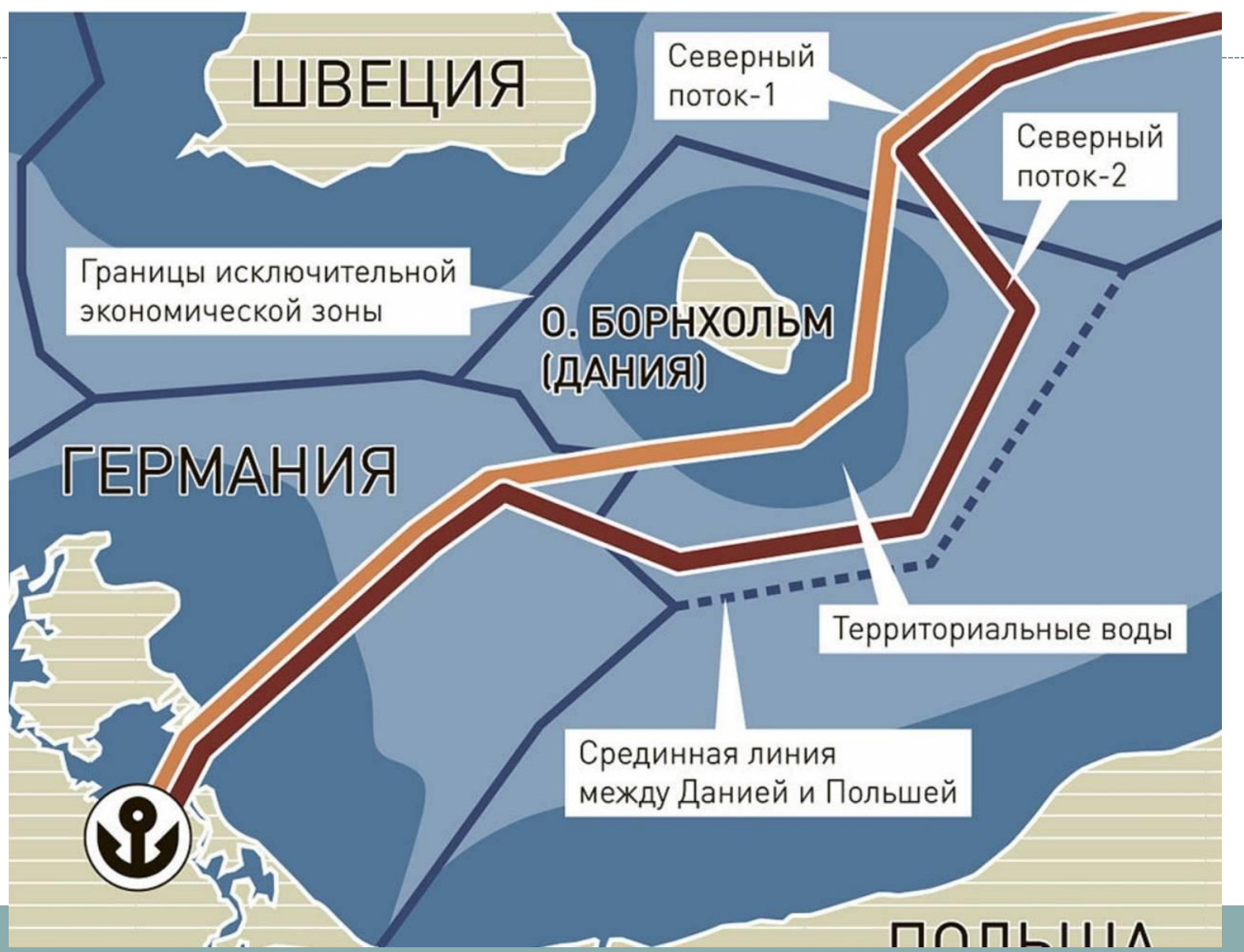

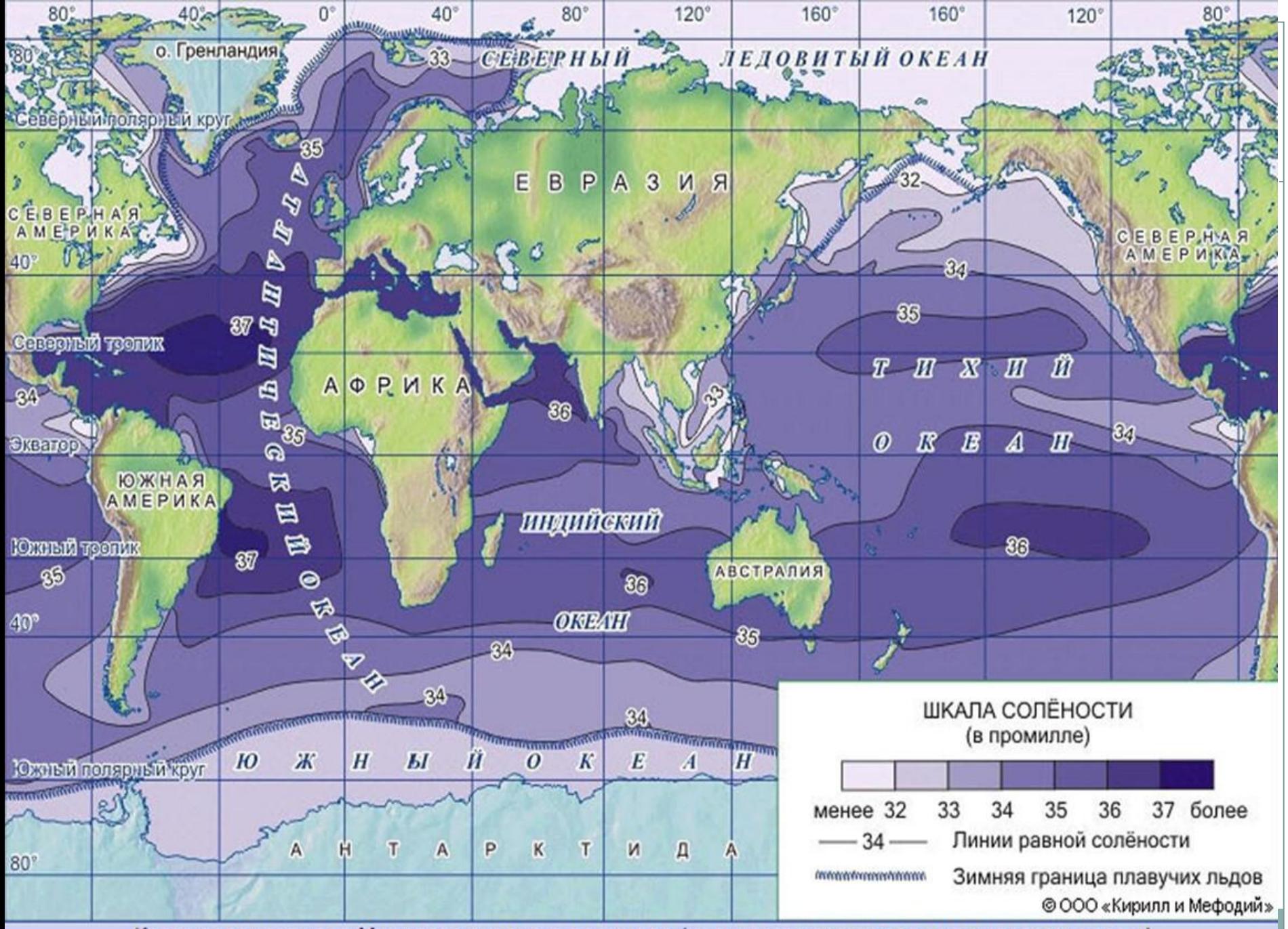

Карта солености вод Мирового океана в промилле (количество грамм соли на килограмм воды).

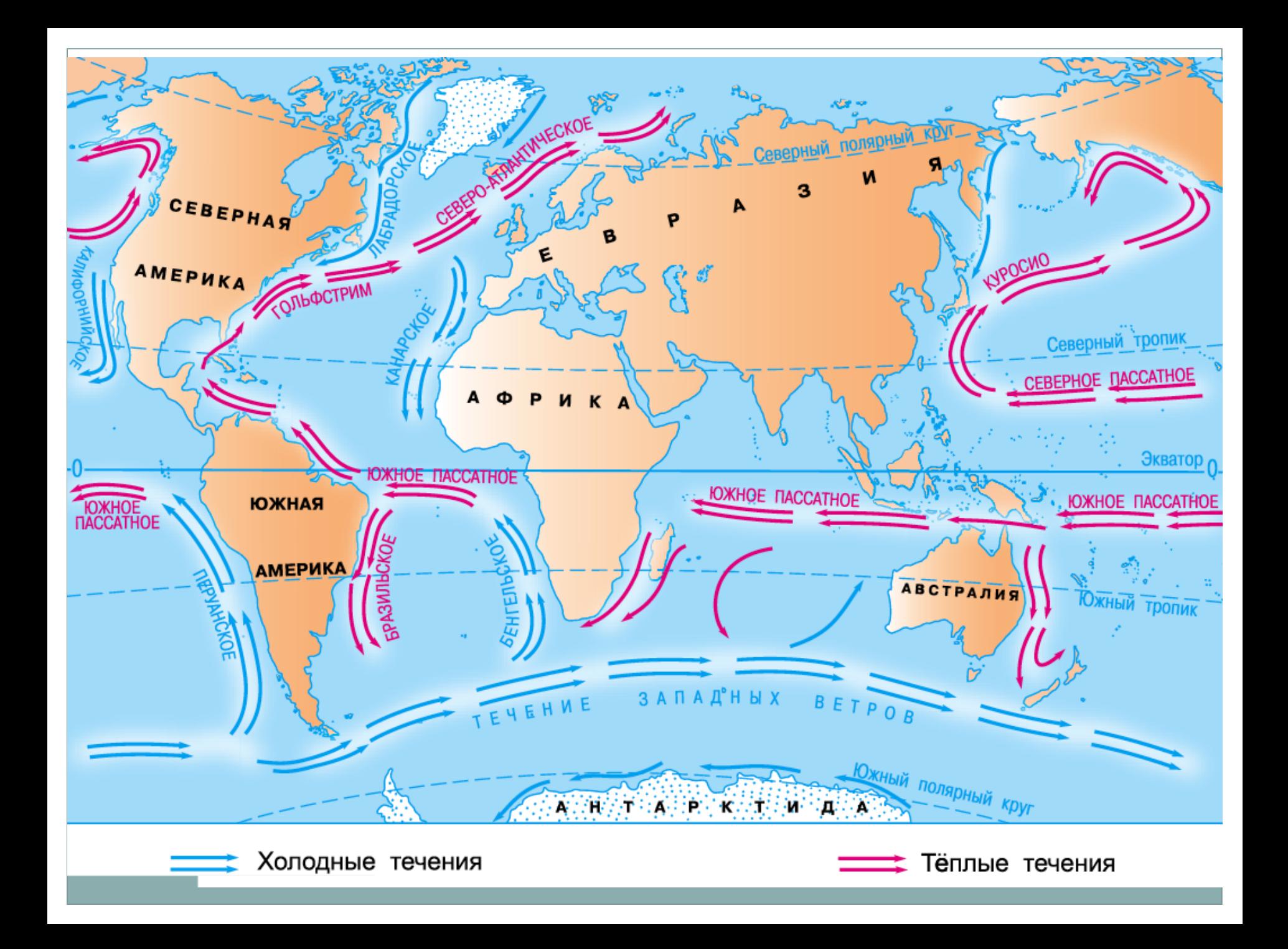

## Соленость морей

• Красное море • Черное море • Балтийское море • Берингово море • Азовское море • Средиземное • Баренцево море

 $42%<sub>0</sub>$  $18%<sub>o</sub>$  $11\%$  $33%<sub>0</sub>$  $14%<sub>o</sub>$  $39,5\%$ <sub>0</sub>  $34%<sub>0</sub>$ 

#### <https://ru.climate-data.org/>

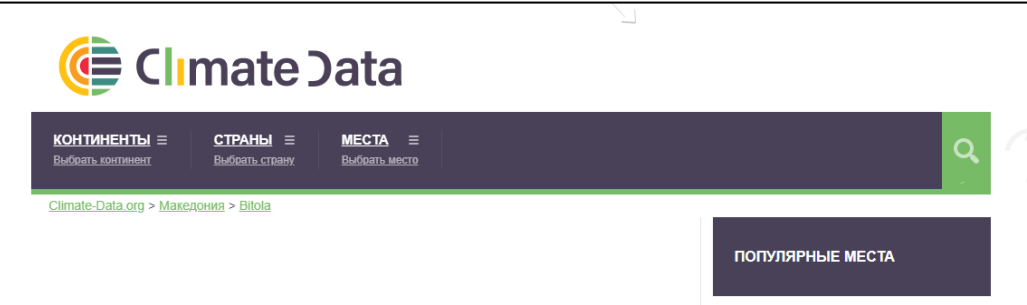

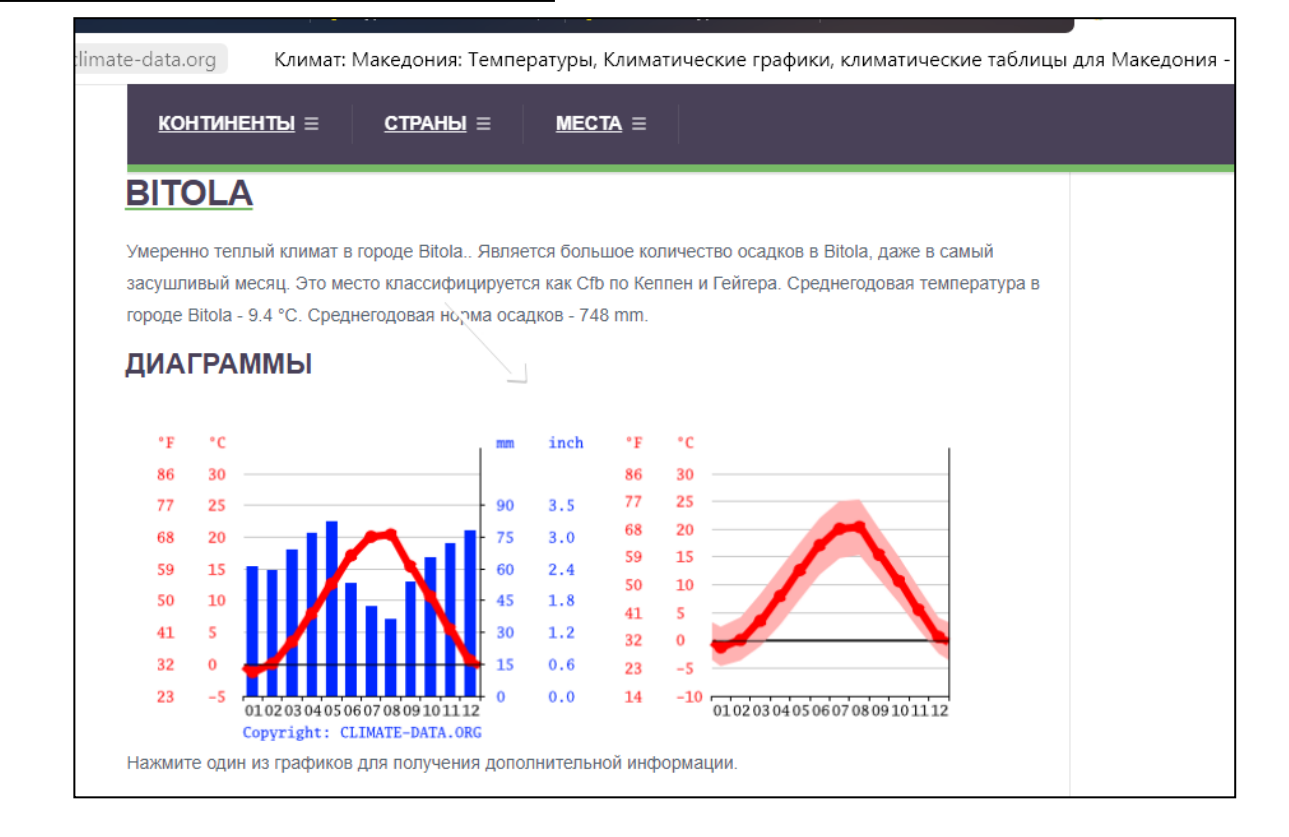

#### <https://geo-ege.sdamgia.ru/>

ЕГЭ−2023, География: задания, ответы, решения. Обучающая система Дмитрия Гущина

<https://geo-oge.sdamgia.ru/>

ОГЭ−2023, География: задания, ответы, решения. Обучающая система Дмитрия Гущина

#### <https://geo7-vpr.sdamgia.ru/>

ВПР−2023, География для 7 класса: задания, ответы, решения. Обучающая система Дмитрия Гущина

ИНСТИТУТ СТРАТЕГИ<br>РАЗВИТИЯ ОБРАЗОВАНИ [http://skiv.instrao.ru/suppor](http://skiv.instrao.ru/support/demonstratsionnye-materialya/) [t/demonstratsionnye](http://skiv.instrao.ru/support/demonstratsionnye-materialya/)[materialya/](http://skiv.instrao.ru/support/demonstratsionnye-materialya/) Демонстрационные материалы

Примеры открытых заданий PISA по читательской, математической, естественнонаучной, финансовой грамотности и заданий по совместному решению задач: [http://center](http://center-imc.ru/wpcontent/uploads/2020/02/10120.pdf)[imc.ru/wpcontent/uploads/2020/02/1012](http://center-imc.ru/wpcontent/uploads/2020/02/10120.pdf) [0.pdf.](http://center-imc.ru/wpcontent/uploads/2020/02/10120.pdf)

[https://fipi.ru/otkrytyy-bank-zadaniy](https://fipi.ru/otkrytyy-bank-zadaniy-dlya-otsenki-yestestvennonauchnoy-gramotnosti)[dlya-otsenki-yestestvennonauchnoy](https://fipi.ru/otkrytyy-bank-zadaniy-dlya-otsenki-yestestvennonauchnoy-gramotnosti)[gramotnosti](https://fipi.ru/otkrytyy-bank-zadaniy-dlya-otsenki-yestestvennonauchnoy-gramotnosti)

Электронный банк заданий по функциональной грамотности: [https://fg.resh.edu.ru](https://fg.resh.edu.ru/) /. Пошаговая инструкция, как получить доступ к электронному банку заданий представлена в руководстве пользователя. Ознакомиться с руководством пользователя можно по ссылке: <https://resh.edu.ru/instruction> .

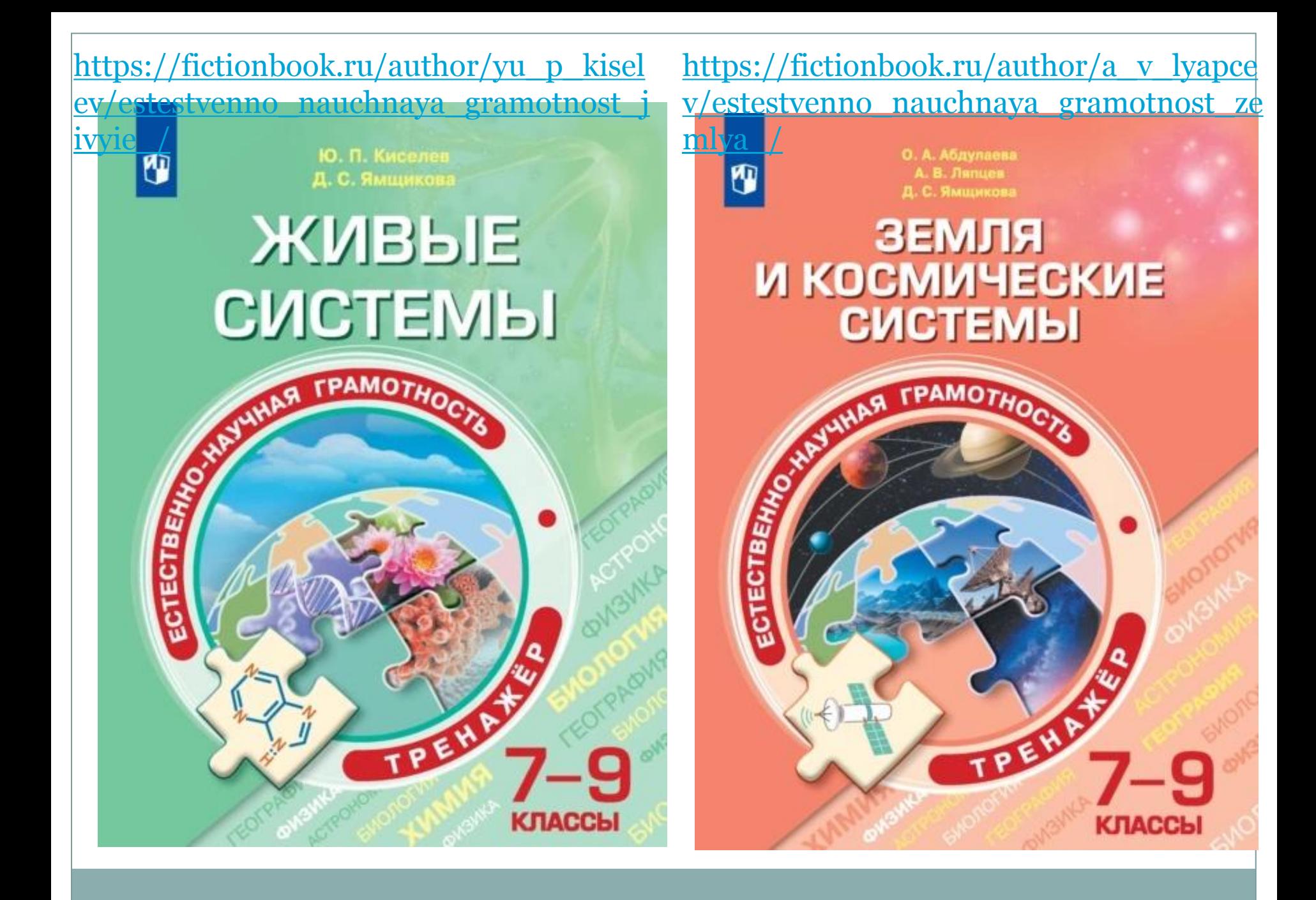